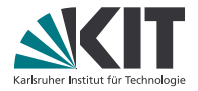

# **Das 2-Higgs-Dublett-Modell (2HDM)**

#### **Lukas Emmert, 17.12.2015**

KARLSRUHER INSTITUT FÜR TECHNOLOGIE (KIT)

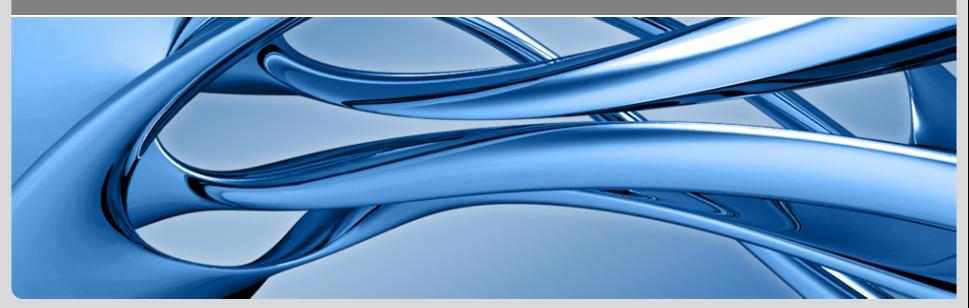

**10 Das 200 der Stadtes Baden-Württemberg und** Das 200 der Baden der Baden der Baden der Baden der Baden-Dublett-Modell Lukas Emmerte der Baden-Württemberg und der Baden-Württemberg und der Baden-Württemberg und der Badennationales Forschungszentrum in der Helmholtz-Gemeinschaft **www.kit.edu**

# **Das 2-Higgs-Dublett-Modell (2HDM)**

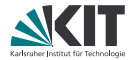

Motivation

Einschränkungen

Higgssektor des 2HDM

Flavour Problem

Higgssektor des MSSM

## **Motivation: Erweiterungen des SM**

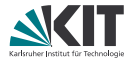

#### Defizite des SM

- Hierarchieproblem
- Dunkle Materie
- Supersymmetrie (SUSY)
- Mind. ein weiteres Higgs-Dublett wird benötigt.
- Minimale Sypersymmetrische Erweiterung des SM (MSSM)

Keine SUSY

Neue Physik im Higgs-Sektor?

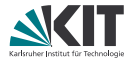

Gesucht sind WIMPs als Kandidaten für DM.

Das Inert Higgs Modell liefert solche Kandidaten.

Im Gegensatz zur Singulett-Erweiterung sind die Parameter deutlich weniger eingeschränkt.

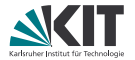

SM kann die Baryonenasymmetrie nicht erklären

- Baryogenese benötigt CP-Verletzung
- Bekannte CP-Verletzungen aufgrund CKM-Matrix zu schwach

#### 2HDMs können sie erklären

- CP-Verletzung
- Flexibilität im skalaren Massenspektrum

**Was ist ein Higgs-Dublett?**

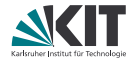

Spin 0

\n
$$
\phi_1 \quad m_s = 0
$$
\nSingular

\nSpin  $\frac{1}{2}$ 

\n
$$
\begin{pmatrix} \phi_1 \\ \phi_2 \end{pmatrix}
$$
\n
$$
\begin{pmatrix} m_s = \frac{1}{2} \\ m_s = -\frac{1}{2} \end{pmatrix}
$$
\nSublett

\nSpin 1

\n
$$
\begin{pmatrix} \phi_1 \\ \phi_2 \\ \phi_3 \end{pmatrix}
$$
\n
$$
\begin{pmatrix} m_s = 1 \\ m_s = 0 \\ m_s = -1 \end{pmatrix}
$$
\nTriplet

\n
$$
\vdots \qquad \vdots \qquad \vdots \qquad \vdots \qquad \vdots
$$

**Was ist ein Higgs-Dublett?**

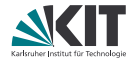

Isospin 0

\n
$$
\begin{array}{ccc}\n\phi_1 & I_3 = 0 & \text{Singulett} \\
\text{Isospin } \frac{1}{2} & \begin{pmatrix} \phi_1 \\ \phi_2 \end{pmatrix} & I_3 = \frac{1}{2} & \text{Doublett} \\
I_3 = -\frac{1}{2} & \text{Doublett} \\
\text{Isospin 1} & \begin{pmatrix} \phi_1 \\ \phi_2 \\ \phi_3 \end{pmatrix} & I_3 = 0 & \text{Triplett} \\
I_3 = -1 & \text{Singulett} \\
I_4 = -1 & \text{Singulett} \\
\vdots & \vdots & \vdots\n\end{array}
$$

## **Einschränkungen:** ρ**-Parameter**

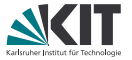

Der Parameter  $\rho := \frac{M_W^2}{M_Z^2 \cos^2 \theta_W}$  wurde experimentell sehr nahe 1 gemessen. Für n skalare Multipletts  $\phi_i$  mit schwachem Isospin  $I_i$  und VEV der neutralen Komponenten  $v_i$  gilt in niedrigster Ordnung (tree level):

$$
\rho = \frac{\sum_{i=1}^{n} (I_i(I_i + 1) - \frac{1}{4}Y_i^2)v_i}{\sum_{i=1}^{n} \frac{1}{2}Y_i^2 v_i}.
$$

Für SU(2) Singuletts mit  $Y = 0$  und SU(2) Dubletts mit  $Y = \pm 1$  gilt  $\rho = 1$ . da

$$
I(I+1) = \frac{3}{4}Y^2.
$$

Beliebige Higgs-Darstellung möglich, wenn Feinabstimmung der Parameter so vorgenommen wird, dass  $\rho \approx 1$ .  $\neq$  nicht natürlich.

# **Einschränkungen: Flavour-Changing Neutral Currents (FCNC)**

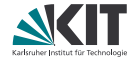

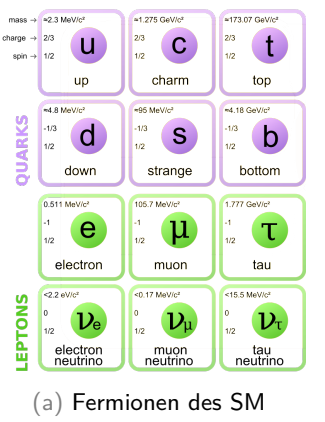

[CC-BY Wikimedia Commons](https://en.wikipedia.org/wiki/File:Standard_Model_of_Elementary_Particles.svg)

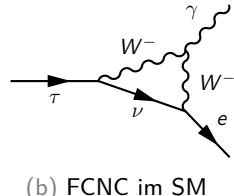

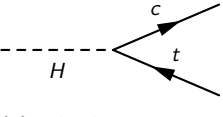

(c) FCNC im 2HDM

## **Einschränkungen: Unitaritäts-Grenzen**

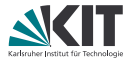

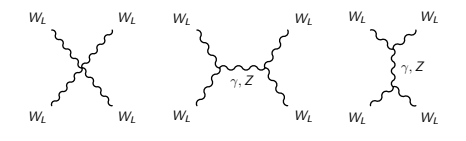

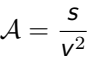

## **Einschränkungen: Unitaritäts-Grenzen**

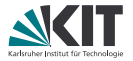

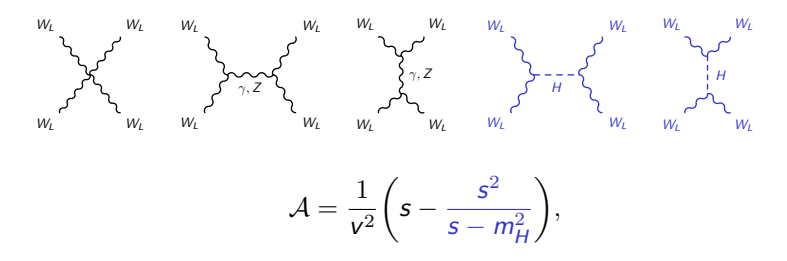

da im SM  $g_{HWW} = g_{WW}$ .

Mit erweitertem Higgs-Sektor muss für die Kopplungen der skalaren Bosonen  $h_i$  an WW gelten:

$$
\sum_i g_{h_iWW}^2 = g_{HWW}^2.
$$

### **Die Higgs-Dubletts**

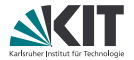

Betrachte die zwei Higgs-Dubletts mit Hyperladung  $Y = 1$ :

$$
\Phi_1 = \begin{pmatrix} \Phi_1^+ \\ \Phi_1^0 \end{pmatrix} = \begin{pmatrix} \phi_1 + i\phi_2 \\ \phi_3 + i\phi_4 \end{pmatrix} \qquad \begin{array}{l} l_3 = \frac{1}{2} \\ l_3 = -\frac{1}{2} \end{array}
$$
  

$$
\Phi_2 = \begin{pmatrix} \Phi_2^+ \\ \Phi_2^0 \end{pmatrix} = \begin{pmatrix} \phi_5 + i\phi_6 \\ \phi_7 + i\phi_8 \end{pmatrix} \qquad \begin{array}{l} l_3 = \frac{1}{2} \\ l_3 = -\frac{1}{2} \end{array}
$$

Es gilt:

$$
Q = I_3 + \frac{1}{2}Y.
$$

#### **Das Potential des Higgssektors**

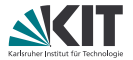

$$
\mathcal{L}_{2HDM} = \mathcal{L}_{Higgs} + \mathcal{L}_{Yukawa} + \mathcal{L}_{SM,remainder}
$$
\n
$$
\mathcal{L}_{Higgs} = \sum_{i=1,2} (D_{\mu} \Phi_i)^{\dagger} (D^{\mu} \Phi_i) - V(\Phi_1, \Phi_2).
$$
\n
$$
V(\Phi_1, \Phi_2) = \sum_{a,b=1}^{2} \mu_{ab} \Phi_a^{\dagger} \Phi_b + \frac{1}{2} \sum_{a,b,c,d=1}^{2} \lambda_{ab,cd} (\Phi_a^{\dagger} \Phi_b) (\Phi_c^{\dagger} \Phi_d)
$$

mit 
$$
\lambda_{ab,cd} = \lambda_{cd,ab}
$$
,  $\mu_{ab} = \mu_{ba}^*$  und  $\lambda_{ab,cd} = \lambda_{ba,dc}^*$ ,

- 14 freie reelle Parameter,
- 11 Freiheitsgrade bestimmen die Physik $\blacksquare$

### **Das Potential des Higgssektors**

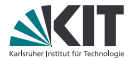

- V muss nach unten beschränkt sein.
- **Niele Fälle**
- Äquivalente Bedingung an Parameter i.A. kompliziert

Bei Wahl des Vakuums gibt es, abh. von V, 3 Arten von Minima:

1. normales Minimum, 
$$
\langle \Phi_1 \rangle = \frac{1}{\sqrt{2}} \begin{pmatrix} 0 \\ v_1 \end{pmatrix}, \qquad \langle \Phi_2 \rangle = \frac{1}{\sqrt{2}} \begin{pmatrix} 0 \\ v_2 \end{pmatrix},
$$

2. CP-verletzendes Minimum, 
$$
\langle \Phi_1 \rangle = \frac{1}{\sqrt{2}} \begin{pmatrix} 0 \\ v_1 e^{i\theta} \end{pmatrix}
$$
,  $\langle \Phi_2 \rangle = \frac{1}{\sqrt{2}} \begin{pmatrix} 0 \\ v_2 \end{pmatrix}$ ,

3. C-verletzendes Minimum,  $\langle \Phi_1 \rangle = \frac{1}{\sqrt{2}}$ 2  $\int \alpha$  $v<sub>1</sub>$ ),  $\langle \Phi_2 \rangle = \frac{1}{\sqrt{2}}$ 2  $\sqrt{0}$  $V<sub>2</sub>$ .

Zwei verschiedene Arten von Minima können nicht koexistieren.

### **Vakuum in normalem Minimum**

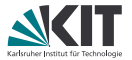

CP sei erhalten und nicht spontan gebrochen

$$
V(\Phi_1, \Phi_2) = m_{11}^2 |\Phi_1|^2 + m_{22}^2 |\Phi_2|^2 - 2m_{12}^2 \text{Re}(\Phi_1^{\dagger} \Phi_2)
$$
  
 
$$
+ \frac{\lambda_1}{2} |\Phi_1|^4 + \frac{\lambda_2}{2} |\Phi_2|^4 + \lambda_3 |\Phi_1|^2 |\Phi_2|^2 + \lambda_4 |\Phi_1^{\dagger} \Phi_2|^2 + \lambda_5 \text{Re}((\Phi_1^{\dagger} \Phi_2)^2)
$$

wobei alle Parameter reell sind. Es muss gelten

$$
v_1^2 + v_2^2 = v^2 = 1/(\sqrt{2}G_F) \approx 246^2 (GeV)^2.
$$

Teilchen:

- 2 neutrale Skalare  $h, H$
- 1 neutrales Pseudoskalar A
- 2 geladene Higgs-Bosonen  $H^{\pm}$  $\blacksquare$

### **Die Teilchen und ihre Massen**

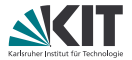

$$
V(\Phi_1, \Phi_2) = m_{11}^2 |\Phi_1|^2 + m_{22}^2 |\Phi_2|^2 - 2m_{12}^2 \text{Re}(\Phi_1^{\dagger} \Phi_2)
$$
  
 
$$
+ \frac{\lambda_1}{2} |\Phi_1|^4 + \frac{\lambda_2}{2} |\Phi_2|^4 + \lambda_3 |\Phi_1|^2 |\Phi_2|^2 + \lambda_4 |\Phi_1^{\dagger} \Phi_2|^2 + \lambda_5 \text{Re}((\Phi_1^{\dagger} \Phi_2)^2)
$$

Massen der Teilchen

- Verwende Minimierungsbedingung  $\left.\frac{\partial V}{\partial \phi_i}\right|_{\rm Vakuum}=0.$
- Berechne die Massenmatrix  $(\mathcal{M})_{ij} = \left.\frac{\partial^2 V}{\partial \phi_i \partial \phi_j}\right|_{\text{Vakuum}}$ .
- Berechne die Eigenwerte und -zustände von M.

$$
\text{d.h.}\quad \mathcal{L}_{mass}=\tfrac{1}{2}(\begin{smallmatrix}\phi_1&\dots&\phi_8\end{smallmatrix})^*\mathcal{M}\Bigg(\begin{smallmatrix}\phi_1\\\vdots\\\phi_8\end{smallmatrix}\Bigg).
$$

### **Die Teilchen und ihre Massen**

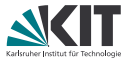

$$
\text{Berachte die Massenmatrizen für } \Phi_a = \begin{pmatrix} \Phi_a^+ \\ (v_a + \rho_a + i\eta_a) / \sqrt{2} \end{pmatrix}:
$$

$$
\begin{array}{l} \mathcal{M}_{\phi^{\pm}} = -\left(2m_{12}^2 - (\lambda_4 + \lambda_5) \nu_1 \nu_2\right) \begin{pmatrix} \frac{\nu_2}{\nu_1} & -1 \\ -1 & \frac{\nu_1}{\nu_2} \end{pmatrix} \\ \mathcal{M}_{\eta_{1,2}} = -\left(m_{12}^2 - \lambda_5 \nu_1 \nu_2\right) \begin{pmatrix} \frac{\nu_2}{\nu_1} & -1 \\ -1 & \frac{\nu_1}{\nu_2} \end{pmatrix} \\ \mathcal{M}_{\rho_{1,2}} = -\begin{pmatrix} \frac{m_{12}^2 \nu_2^2 + \lambda_1 \nu_1^2}{2} & -m_{12}^2 + \lambda_3 45 \nu_1 \nu_2 \\ -m_{12}^2 + \lambda_3 45 \nu_1 \nu_2 & m_{12}^2 \frac{\nu_1}{\nu_2} + \lambda_2 \nu_2^2 \end{pmatrix} \qquad \text{mit } \lambda_{345} = \lambda_3 + \lambda_4 + \lambda_5. \end{array}
$$

Diagonalisierbar durch

 $\mathcal{U}_1 = \left( \begin{smallmatrix} \cos \beta & \sin \beta \ -\sin \beta & \cos \beta \end{smallmatrix} \right) \qquad \text{und} \qquad \mathcal{U}_2 = \left( \begin{smallmatrix} \cos \alpha & \sin \alpha \ -\sin \alpha & \cos \alpha \end{smallmatrix} \right)$ 

mit tan  $\beta = \frac{v_2}{v_1}$  und

$$
\tan 2\alpha = \frac{(M^2 - \lambda_{345}v^2)\sin 2\beta}{(M^2 - \lambda_1v^2)\cos^2\beta - (M^2 - \lambda_2v^2)\sin^2\beta}, \text{ wobei } M^2 = \frac{m_{12}^2}{\sin\beta\cos\beta}.
$$

### **Die Teilchen und ihre Massen**

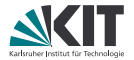

Mit  $M^2 = \frac{m_{12}^2}{\sin \beta \cos \beta}$  ergeben sich die Massen:

$$
m_{H^{\pm}}^2 = \left(\frac{m_{12}^2}{v_1 v_2} - \frac{\lambda_4 + \lambda_5}{2}\right) v^2 = M^2 - \frac{1}{2} (\lambda_4 + \lambda_5) v^2
$$

$$
m_A^2 = \left(\frac{m_{12}^2}{v_1 v_2} - \lambda_5\right) v^2 = M^2 - \lambda_5 v^2
$$

#### Unabhängige Parameter

- $m_h$ ,  $m_H$ ,  $m_A$ ,  $m_{H<sup>\pm</sup>}$
- tan  $\alpha$ , tan  $\beta$ , v, M  $\blacksquare$

## **Higgs Basis**

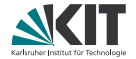

$$
\Phi_1^{\text{HB}} = \cos \beta \ \Phi_1 + \sin \beta \ \Phi_2 = \begin{pmatrix} G^+ \\ (\nu + H^{\text{SM}} + iG^0)/\sqrt{2} \end{pmatrix}
$$

$$
\Phi_2^{\text{HB}} = -\sin \beta \ \Phi_1 + \cos \beta \ \Phi_2 = \begin{pmatrix} H^+ \\ (S_2 + iS_3)/\sqrt{2} \end{pmatrix}
$$

## **Inert Higgs Modell**

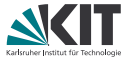

$$
V(\Phi_1, \Phi_2) = m_{11}^2 |\Phi_1|^2 + m_{22}^2 |\Phi_2|^2 - 2m_{12}^2 \text{Re}(\Phi_1^{\dagger} \Phi_2)
$$
  
+  $\frac{\lambda_1}{2} |\Phi_1|^4 + \frac{\lambda_2}{2} |\Phi_2|^4 + \lambda_3 |\Phi_1|^2 |\Phi_2|^2 + \lambda_4 |\Phi_1^{\dagger} \Phi_2|^2 + \lambda_5 \text{Re}((\Phi_1^{\dagger} \Phi_2)^2)$ 

Forderungen

- CP-symmetrisches Potential
- $\mathbb{Z}_2$ -Symmetrie, d.h. Invarianz unter  $\Phi_1 \to \Phi_1, \Phi_2 \to -\Phi_2$

Massen der Higgs-Bosonen

\n- \n
$$
m_h^2 = \lambda_1 v^2.
$$
\n
\n- \n
$$
m_{H^{\pm}}^2 = m_{22}^2 + \frac{1}{2}\lambda_3 v^2
$$
\n
\n- \n
$$
m_A^2 = m_{22}^2 + \frac{1}{2}(\lambda_3 + \lambda_4 - \lambda_5)v^2
$$
\n
\n- \n
$$
m_H^2 = m_{22}^2 + \frac{1}{2}(\lambda_3 + \lambda_4 + \lambda_5)v^2
$$
\n
\n

H und A sind ungeladen und koppeln nicht an die SM Teilchen.

⇒ Das leichtere Teilchen ist ein DM-Kandidat.

#### **Das Flavourproblem**

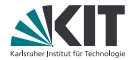

$$
\mathcal{L}_{2HDM} = \mathcal{L}_{Higgs} + \mathcal{L}_{Yukawa} + \mathcal{L}_{SM,remainder}
$$
\n
$$
\mathcal{L}_{Yukawa} = -\frac{\sqrt{2}}{v} \left( \bar{Q}'_L (M'_d \Phi_1^{HB} + Y'_d \Phi_2^{HB}) D'_R - \bar{Q}'_L (M'_u \Phi_1^{HB} + Y'_u \Phi_2^{HB}) U'_R \right.
$$
\n
$$
+ \bar{L}' (M'_l \Phi_1^{HB} + Y'_l \Phi_2^{HB}) \mathcal{E}'_R + \text{H.c.} \right)
$$

- **Sind die Massen-Matrizen M diagonal**
- dann sind die Y i.A. nicht diagonal.

**Satz von Glashow und Weinberg:** Wenn alle Fermionen derselben Ladung an nicht mehr als ein Higgs-Dublett koppeln, gibt es keine FCNCs auf tree level.

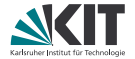

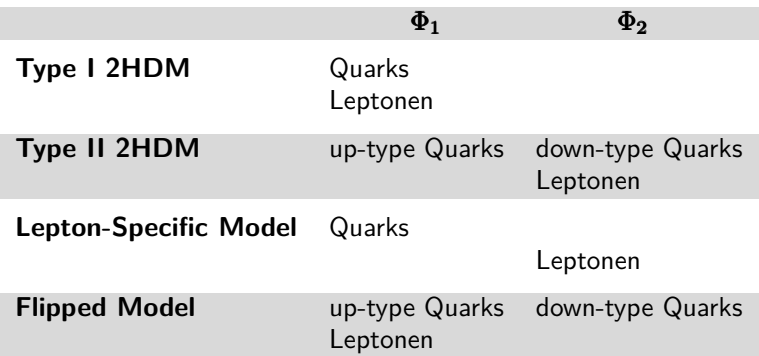

#### **Beschränkung der Parameter**

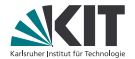

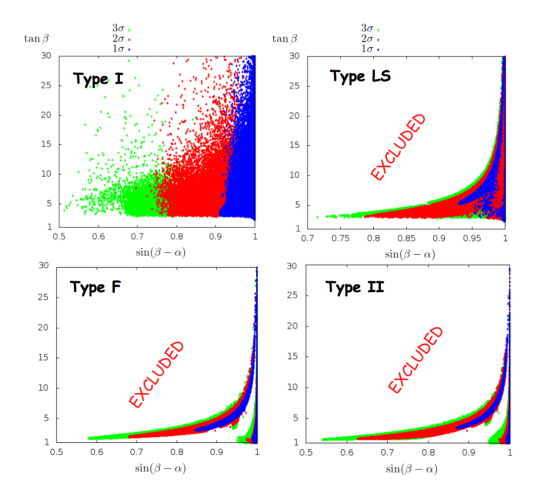

Entnommen aus einem Artikel von Ferreira et al. [\[arXiv:1407.4396\].](http://arxiv.org/abs/1407.4396)

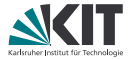

#### **Supersymmetrie**

Zu jedem Boson existiert ein Fermion mit Spinunterschied  $\frac{1}{2}$  und ansonsten gleichen Quantenzahlen.

#### **Gebrochene Supersymmetrie**

Explizite Brechung der Supersymmetrie führt zu unterschiedlichen Massen der Superpartner.

#### **Minimale Supersymmetrische Erweiterung des SMs (MSSM)**

- minimale Anzahl zusätzlicher Teilchen und Freiheitsgrade
- ein zusätzliches Higgs Dublett im skalaren Sektor

## **2HDM und MSSM**

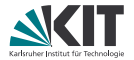

Higgs-Dubletts im 2HDM jeweils mit Hyperladung 1

$$
\Phi_1 = \begin{pmatrix} \Phi_1^+ \\ \Phi_1^0 \end{pmatrix}, \qquad \Phi_2 = \begin{pmatrix} \Phi_2^+ \\ \Phi_2^0 \end{pmatrix}.
$$

Higgs-Dubletts im MSSM mit Hyperladung -1 und 1

$$
\mathcal{H}_1 = \begin{pmatrix} \mathcal{H}_1^1 \\ \mathcal{H}_1^2 \end{pmatrix} = \begin{pmatrix} \Phi_1^0 \\ -\Phi_1^+ \end{pmatrix}^*, \qquad \mathcal{H}_2 = \begin{pmatrix} \mathcal{H}_2^1 \\ \mathcal{H}_2^2 \end{pmatrix} = \begin{pmatrix} \Phi_2^+ \\ \Phi_2^0 \end{pmatrix}.
$$

Potential im MSSM

$$
V = (m_1^2 + |\mu|^2)H_1^{i*}H_1^{i} + (m_2^2 + |\mu|^2)H_2^{i*}H_2^{i} - m_{12}^2(\varepsilon_{ij}H_1^{i}H_2^{j} + \text{H.c.})
$$
  
+  $\frac{1}{8}(g^2 + g'^2) (H_1^{i*} - H_2^{i*}H_2^{j})^2 + \frac{1}{2}g^2|H_1^{i*}H_2^{i}|^2.$ 

## **2HDM und MSSM**

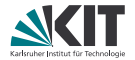

#### 2HDM i.A.

- **Typ beliebig**
- **Reine obere Schranke für das** leichteste Higgs Boson
- **Freie Parameter**

 $m_h, m_H, m_A, m_{H^{\pm}}$ , tan  $\alpha$ , tan  $\beta, \ldots$ 

#### MSSM

- **Typ II**
- obere Schranke für das leichteste Higgs Boson
- **Freie Parameter**  $m_A$ , tan  $\beta$

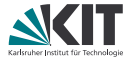

J.F. Gunion, H. E. Haber, G. Kane, S. Dawson, "Higgs Hunters Guide", Frontiers in Physics

J.F. Gunion and H.E. Haber, "Higgs Bosons in Supersymmetric Models (I)", Nucl. Phys. B272 (1986) 1, Kapitel 2-4.3

S. Kanemura, Y. Okada, E. Senaha and C.-P. Yuan, Phys. Rev. D 70 (2004) 115002 [hep-ph/0408364]

G. C. Branco, P. M. Ferreira, L. Lavoura, M. N. Rebelo, M. Sher and J. P. Silva, Phys. Rept. 516 (2012) 1 [arXiv:1106.0034]

M. Mühlleitner, VL-Skript: "Beyond the SM Physics", WS14/15